## PRATIQUE, INSTALLATION, UTILISATION DES MACHINES : Questions sur le Shell Bash

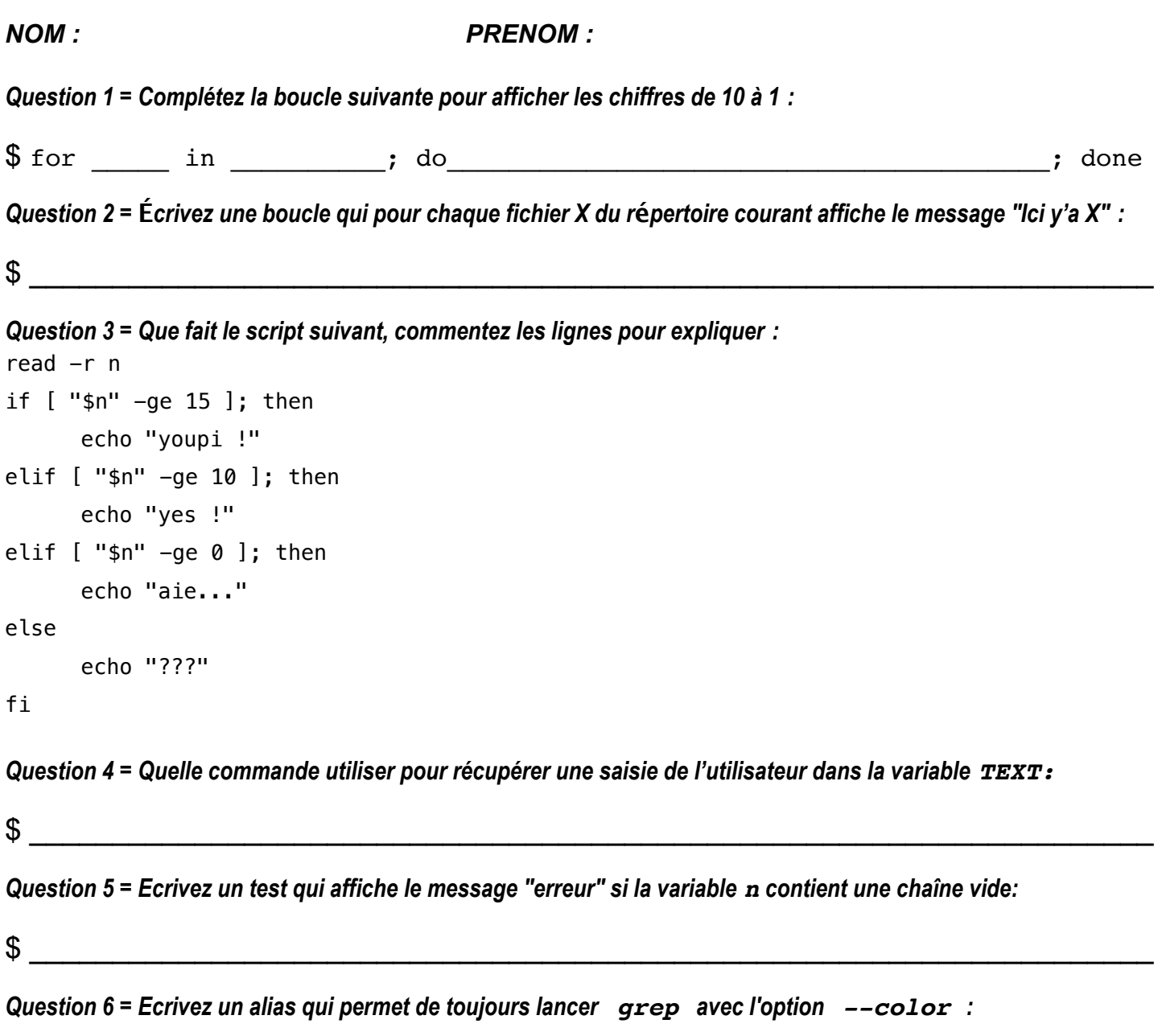

Question 7 = Ou est-il recommandé de placer cet alias sous Ubuntu pour qu'il soit utilisable dans chaque nouvelle fenêtre du terminal?

Question 8 = Que fait la ligne  $a\text{lias }11 = '1s -1rth'$  de mon fichier . bashrc?

Question 9 = Quelle instruction placer au début d'un fichier pour que le Shell sache qu'il s'agit d'un script Shell ?

Question 10 = Quels sont les deux éditeurs de code incontournables pour les programmeurs sous Linux ?